## Link

Link enables one to open an external link from within the Userview itself.

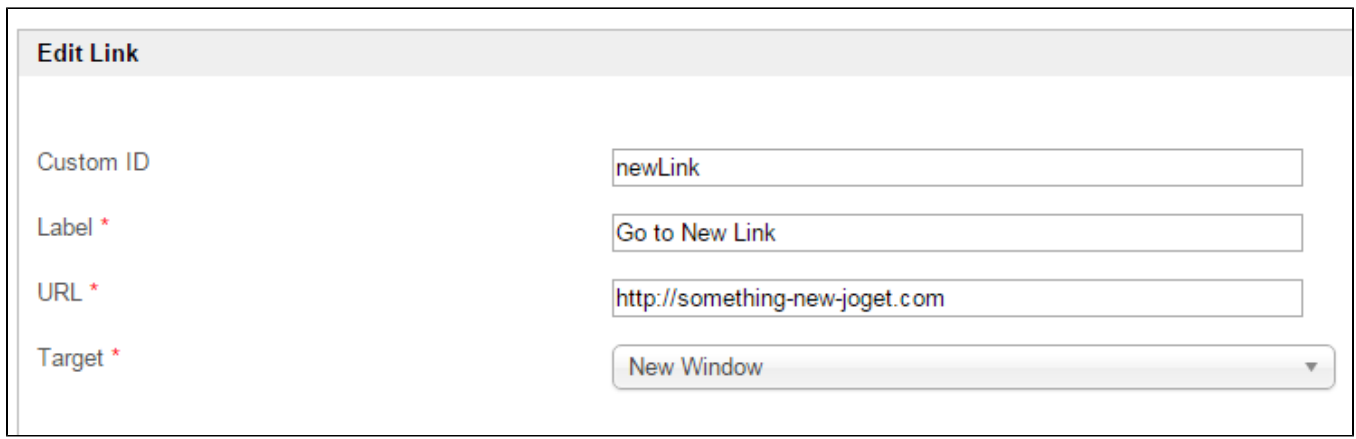

## Figure 1: Link Properties

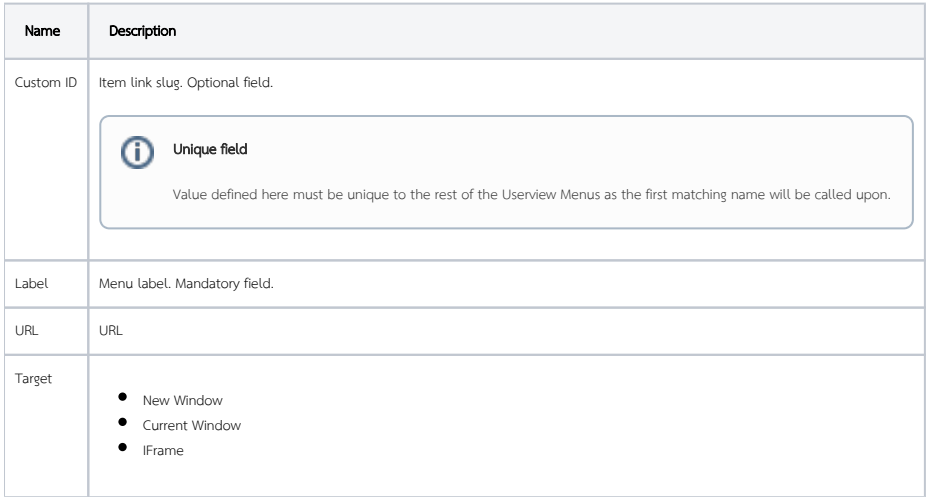